## REACTOME\_TRANSLATION

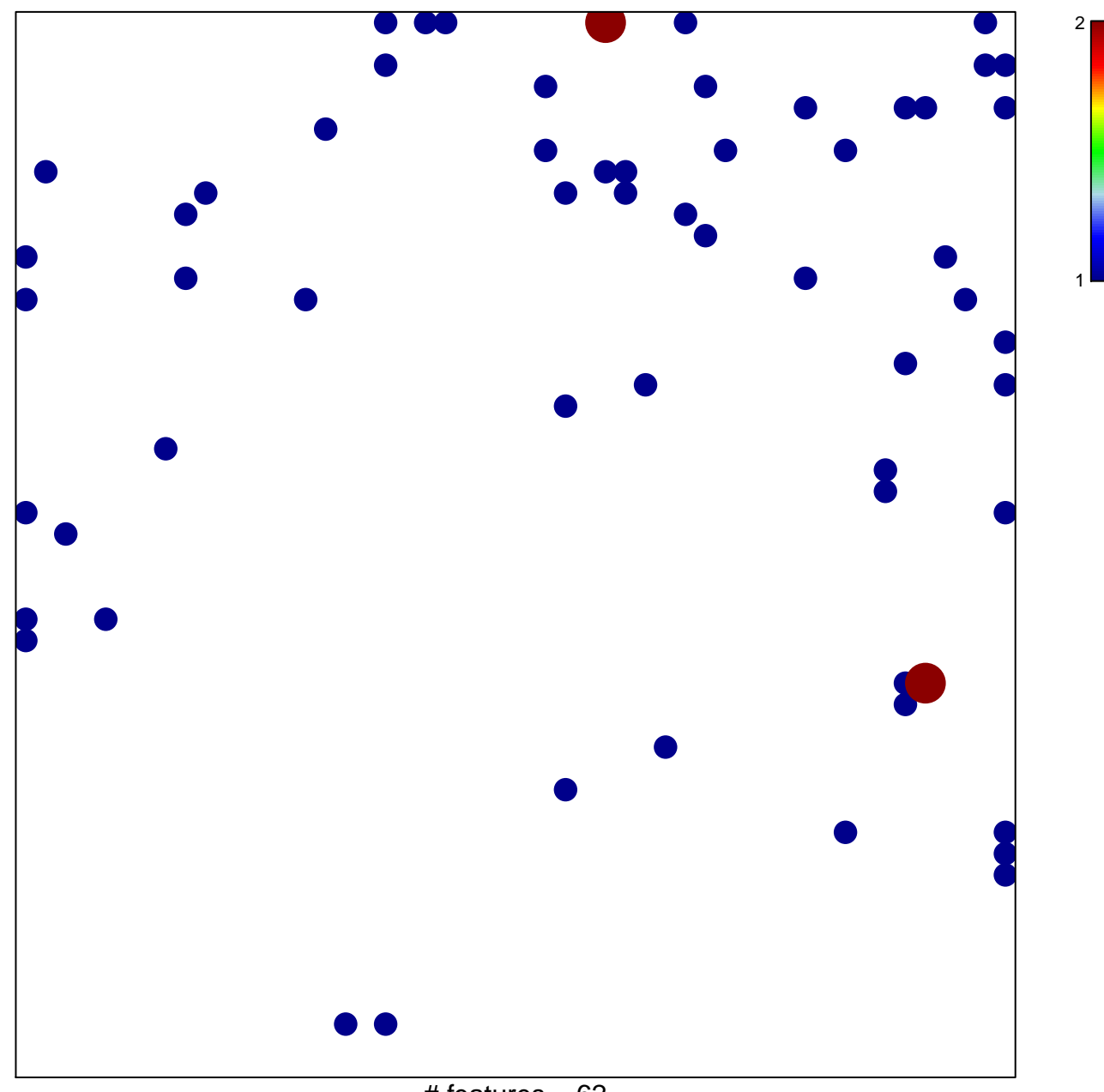

# features =  $62$ chi-square  $p = 0.8$ 

## **REACTOME\_TRANSLATION**

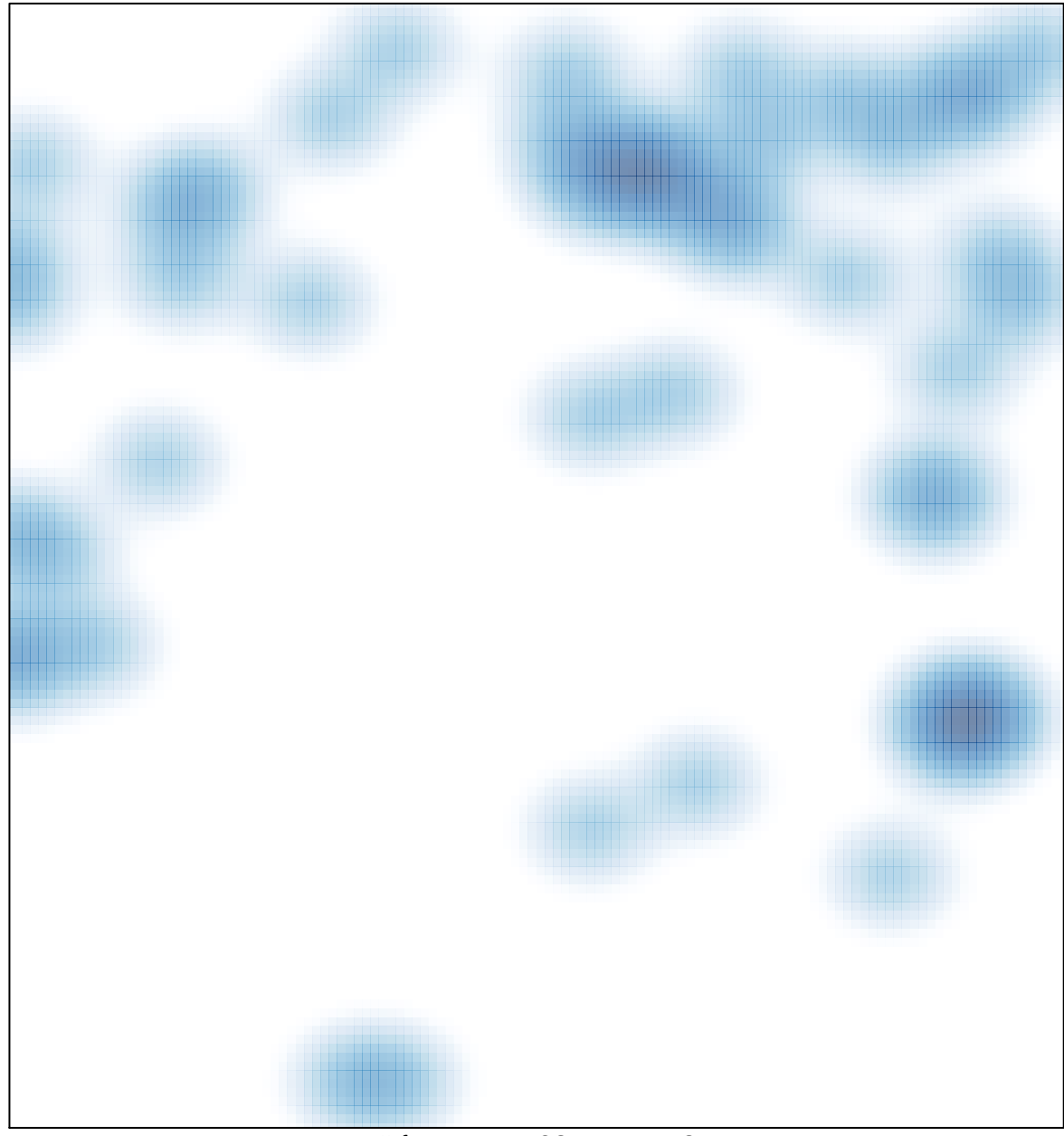

# features =  $62$ , max =  $2$